## **Projekt 13 – Średnia**

Napisz skrypt, który wyliczy średnią ocen podanych przez użytkownika. Jeśli użytkownik wciśnie 0, będzie to oznaczało koniec wprowadzanych ocen.

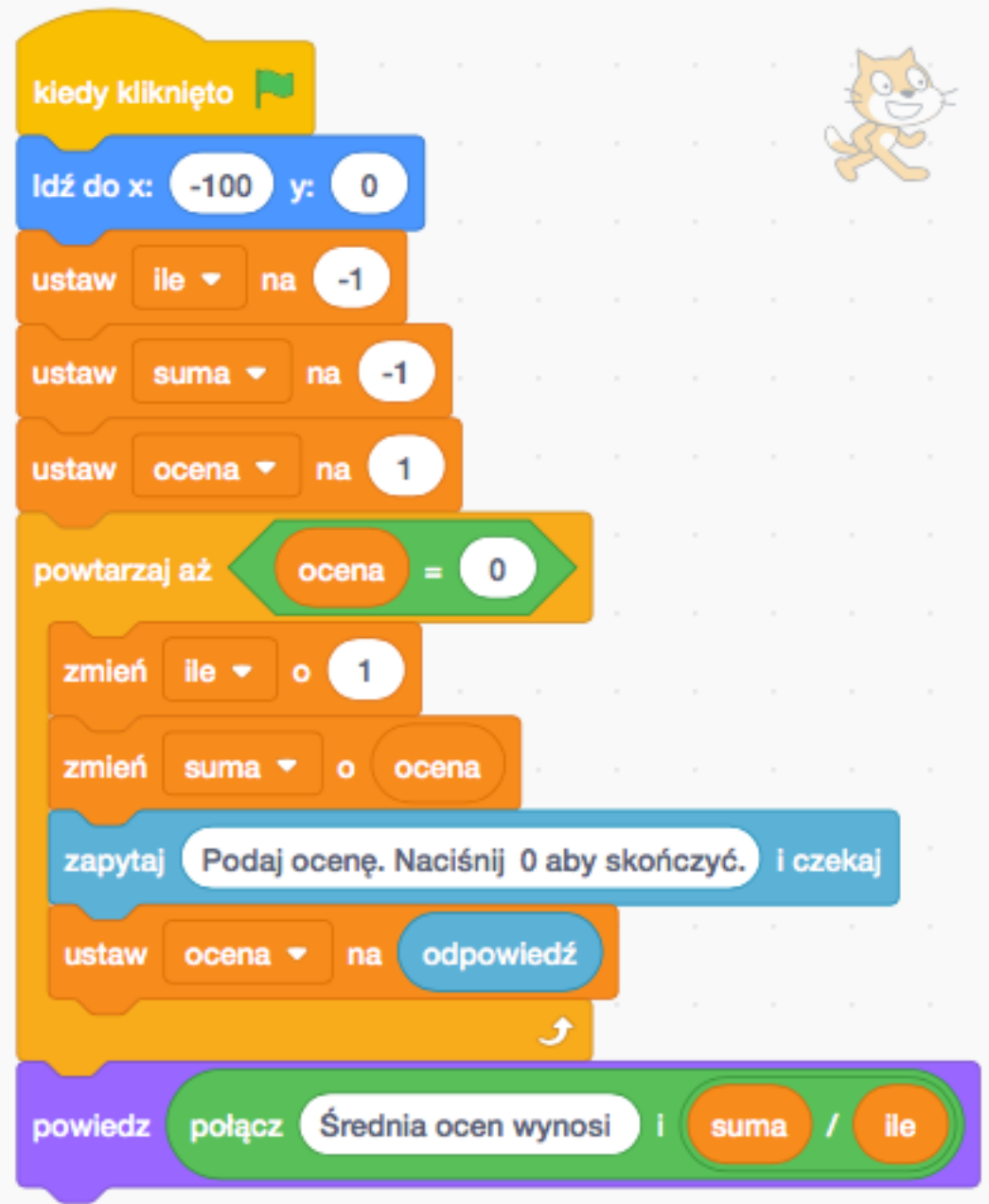